## **=====FIR\_brickwall\_Impulse\_DC\_Controlled=====**

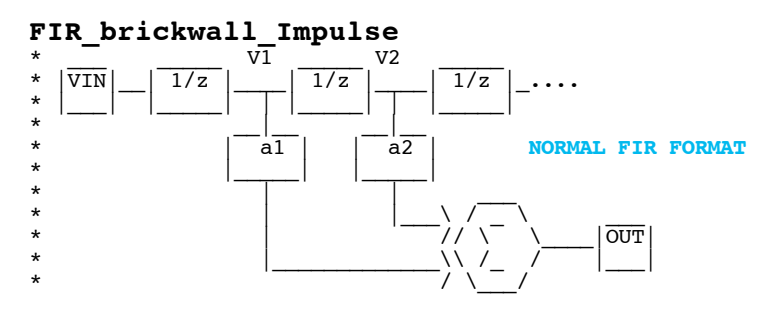

**A digital filter can approximate the impulse response of a brickwall filter by putting the signal through a series of time delays and feeding a scaled version from each delay point to a common summing point.** 

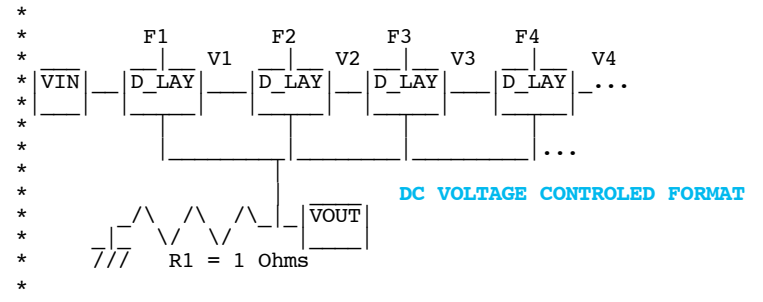

**This spice simulation will be using delay blocks which receives an external DC scale voltage to scale an output current. This method makes it easy to connect and scale a large number of delay points.** 

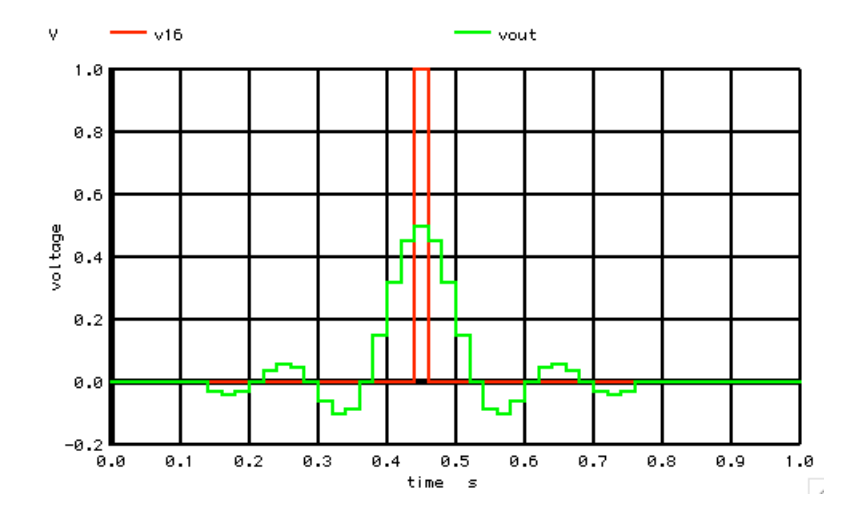

**This simulation will use 31 amplitude scaled delay blocks to match a sinc response. The delay point at the 16th stage is simply the input signal with 16 clock delays. While it is not possible to have a impulse response happen before the impulse arrives, the output will look that ways from 16th's stage point of view.**

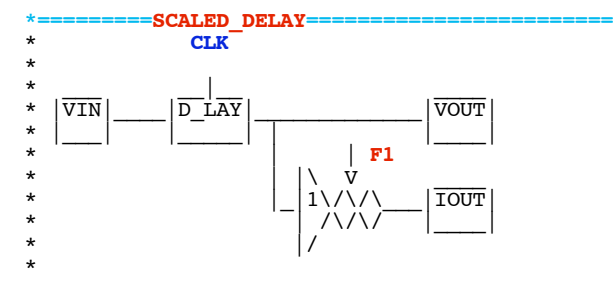

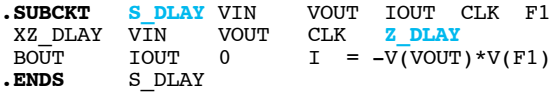

**The delay block (Z\_DLAY) just delays its input to its output by one clock cycle (CLK). Making the output be a current which scales the delayed output to a DC input (F1) makes constructing the array much easier.** 

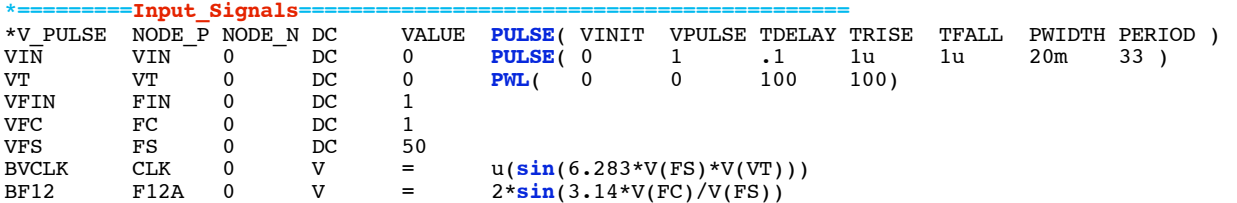

**The various clock and frequencies can be made DC variable as well.** 

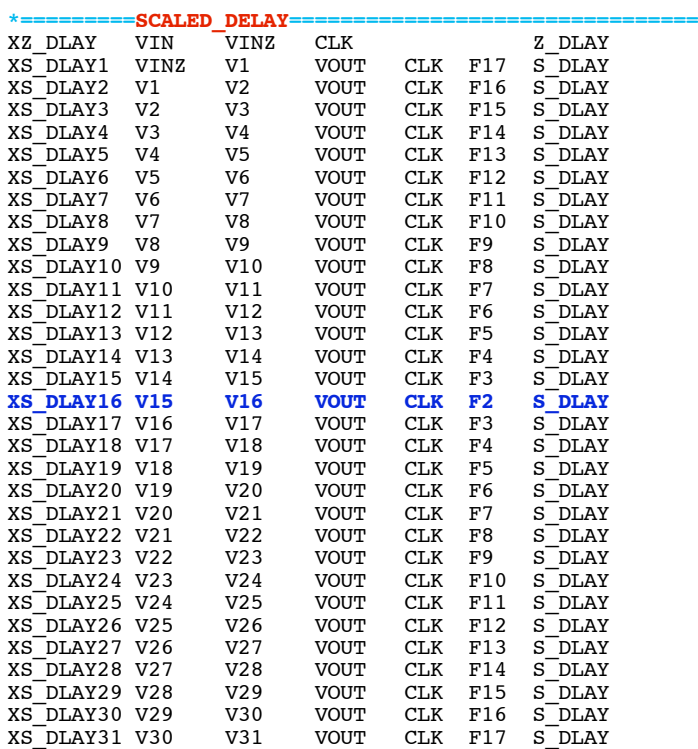

**The 31 delay blocks are shown above. Since the impulse response is symmetrical over time, only half as many DC voltages (F0->F17) are needed. This is were having a normalize print out of a sinc function comes in handy.** 

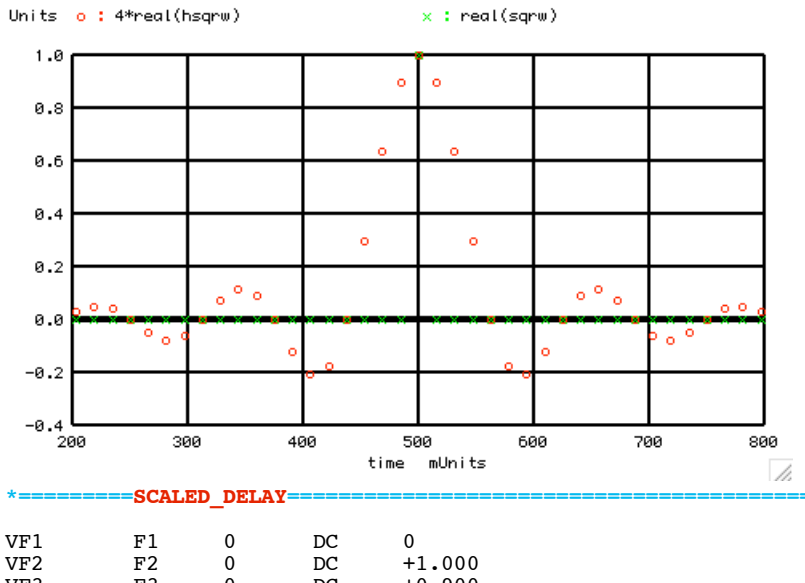

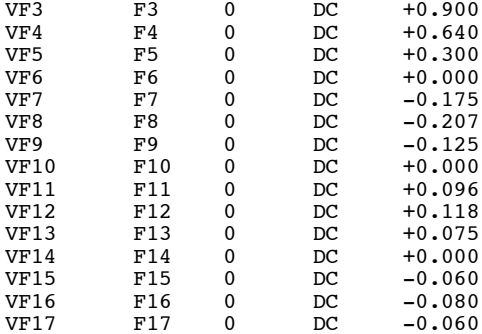

**The 17 DC scaling voltages are shown above. In this format, the FIR filter can be changed by simply changing these DC scaling voltages.**

**\*=========SCALED\_DELAY===========================================**

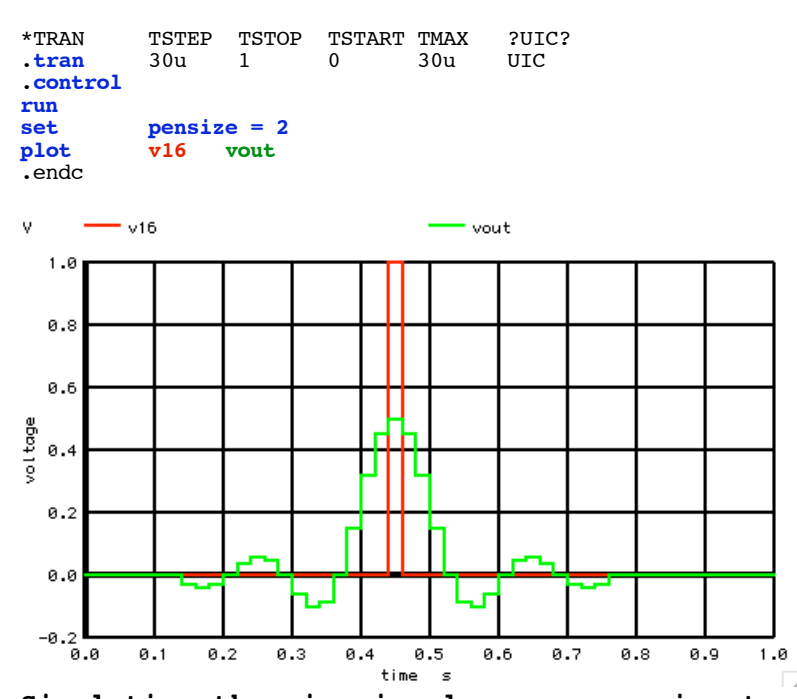

**Simulating the sinc impulse response is straight forward.** 

**===========Full\_Netlist\_For\_Copy\_Paste======================= FIR\_brickwall\_Impulse**

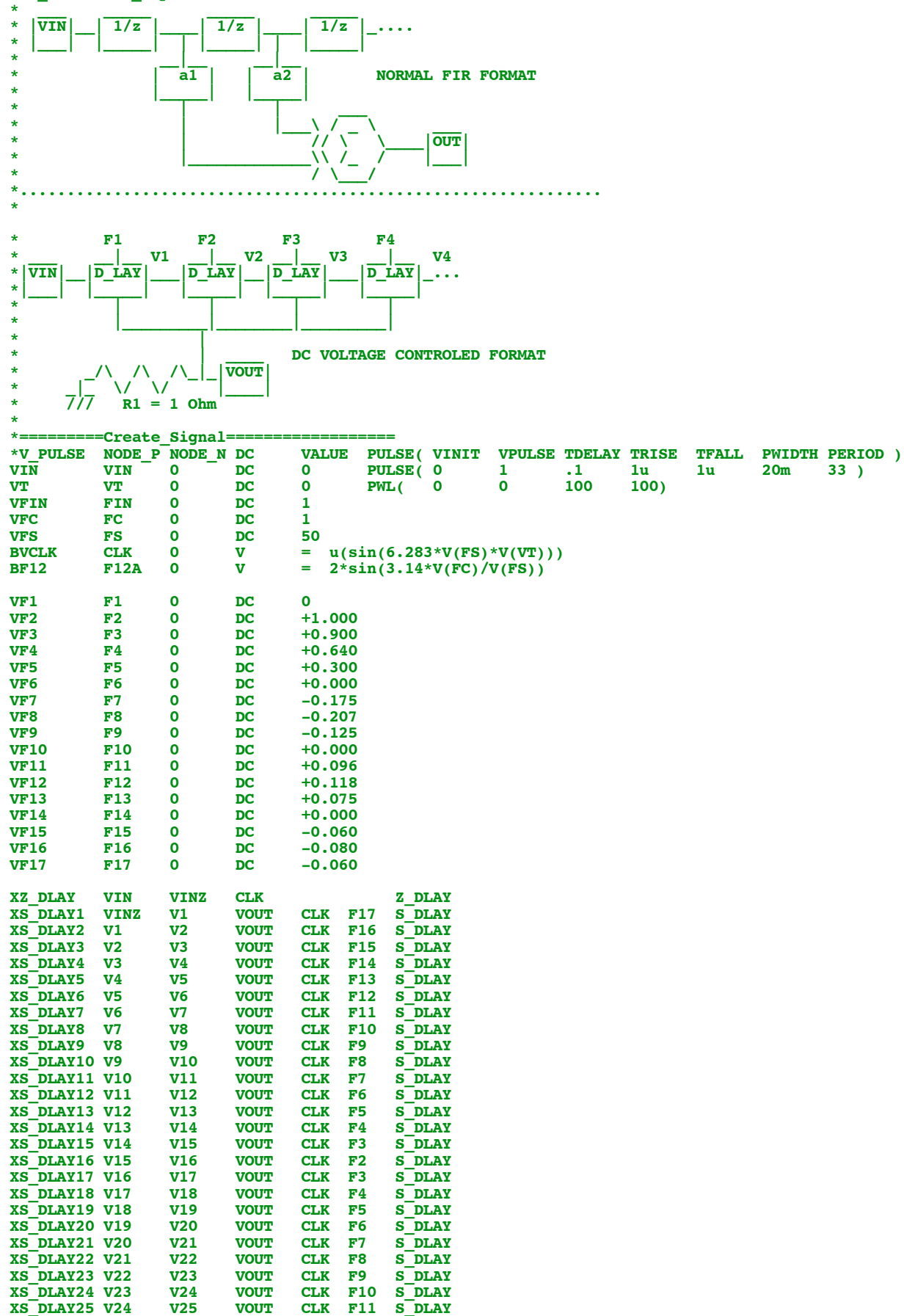

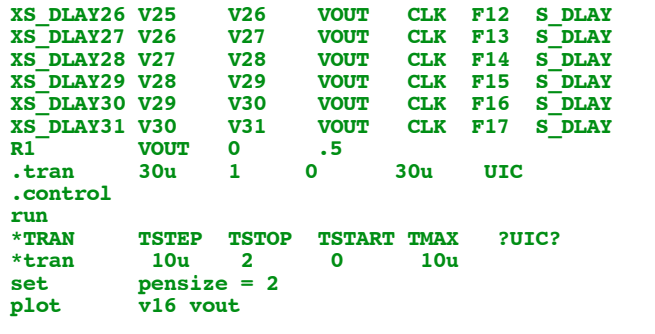

**.endc \*=========Switch\_Model=========================================== .MODEL SW SW( VT=.5 VH=.1 RON=100m ROFF=100MEG) \*=========SCALED\_DELAY=========================================== \* CLK \* \* \_\_\_ \_\_|\_\_ \_\_\_\_**  $\frac{*}{*}$   $|\overline{v}\overline{in}|$   $\frac{}{|\overline{v}\overline{in}|}$   $\frac{}{|\overline{v}\overline{in}|}$   $\frac{}{|\overline{v}\overline{out}|}$ **\* |\_\_\_| |\_\_\_\_\_| | |\_\_\_\_| \* | | F1 \* | |\ V \_\_\_\_** \*  $|$ <sup>1</sup>  $\left| \frac{1}{\sqrt{2}} \right|$  TOUT **\***  $\left| \frac{1}{\sqrt{2}} \right| \left| \frac{1}{\sqrt{2}} \right|$ **\* |/ \* .SUBCKT S\_DLAY VIN VOUT IOUT CLK F1 XZ\_DLAY VIN VOUT CLK Z\_DLAY**<br>**BOUT IOUT O I** = -V(VOU! **BOUT IOUT 0 I** =  $-\mathbf{V}(\mathbf{V}\mathbf{O}\mathbf{U}\mathbf{T}) * \mathbf{V}(\mathbf{F1})$ <br>**ENDS S\_DLAY .ENDS S\_DLAY \*=========Z\_DLAY========================================= \* \_\_\_\_\_\_\_\_\_\_\_\_\_\_\_\_\_ \* | \_\_\_\_\_\_\_\_\_\_\_ | \* \_\_\_ |\ VBF | | \_\_\_\_ | | \_\_\_\_ \* |CLK|\_\_|1\\_\_\_\_\_\_\_\_\_\_\_\_\_\_\_|\_/|\\_\ \ | |\_| \ \* |\_\_\_| | / | VLP | |NE \\_ | | PE \\_ \* |/ |/\ /\ /\\_\_\_\_\_\_|\_\_\_| 2 / | |\_\_\_| 3 / | \* \/ \/ \_|\_ /\_\_\_/ | |\_\_\_/ | \* RLP \_\_\_ | \* \_|\_ \* CLP /// \* \* \_\_\_ |\ V1 / V2 |\ V3 / V4 |\ \_\_\_ \*|IN |\_\_|4\\_\_\_\_/ \_\_\_\_\_\_\_\_\_\_\_\_|5\\_\_\_\_/ \_\_\_\_\_\_\_\_\_\_|6\\_|OUT| \*|\_\_\_| | / S1 NE | \_|\_ | / S2 PE | \_|\_ | / |\_\_\_| \* |/ | \_\_\_ |/ | \_\_\_ |/**  $\begin{array}{cc} \star \text{} & \text{Rshunt1} \\ \star \text{} & \wedge \text{ } \wedge \text{ } \wedge \text{ } \end{array}$   $\begin{array}{c} \begin{array}{c} \text{Rshunt2} \\ \text{} \wedge \text{ } \wedge \text{ } \wedge \text{ } \end{array} & \begin{array}{c} \begin{array}{c} \text{C2} \end{array} \\ \end{array}$ **\* \_/\ /\ /\\_\_| \_|\_ \_/\ /\ /\\_\_| \_|\_ \* \_|\_ \/ \/ /// \_|\_ \/ \/ /// \* /// /// .SUBCKT Z\_DLAY VIN OUT CLK**<br>**B1 VBF O V** = **u**( **VBF** 0 V = u( v(CLK ) - .5 )<br>
VBF VLP 10k  **RLP VBF VLP 10k CLP VLP 0 50n IC=0 BNOR2** NE 0  $V = 1-u(u(v(VBF) - .5) + u(.5 - v(VLP) - .1)$ **BAND3** PE 0 V = u(  $u(v(VBF) - .5) * u(.5 - v(VLP) ) - .1)$ **B4** V1 0 V = V(VIN)<br> **S1** V1 V2 NE 0 SW  **S1 V1 V2 NE 0 SW R1 V2 0 100Meg C1 V2 0 1u B5** V3 0 V = V(V2)<br> **S2** V3 V4 PE 0 SW  **S2 V3 V4 PE 0 SW R2 V4 0 100Meg C2 V4 0 100u**  $B6$  OUT 0  $V = V(V4)$ <br>**ENDS** Z DLAY **.ENDS Z\_DLAY**

**.end**

**6.7.11\_12.09PM dsauersanjose@aol.com Don Sauer**